桐生市職業訓練センター パソコンスキルアップコース

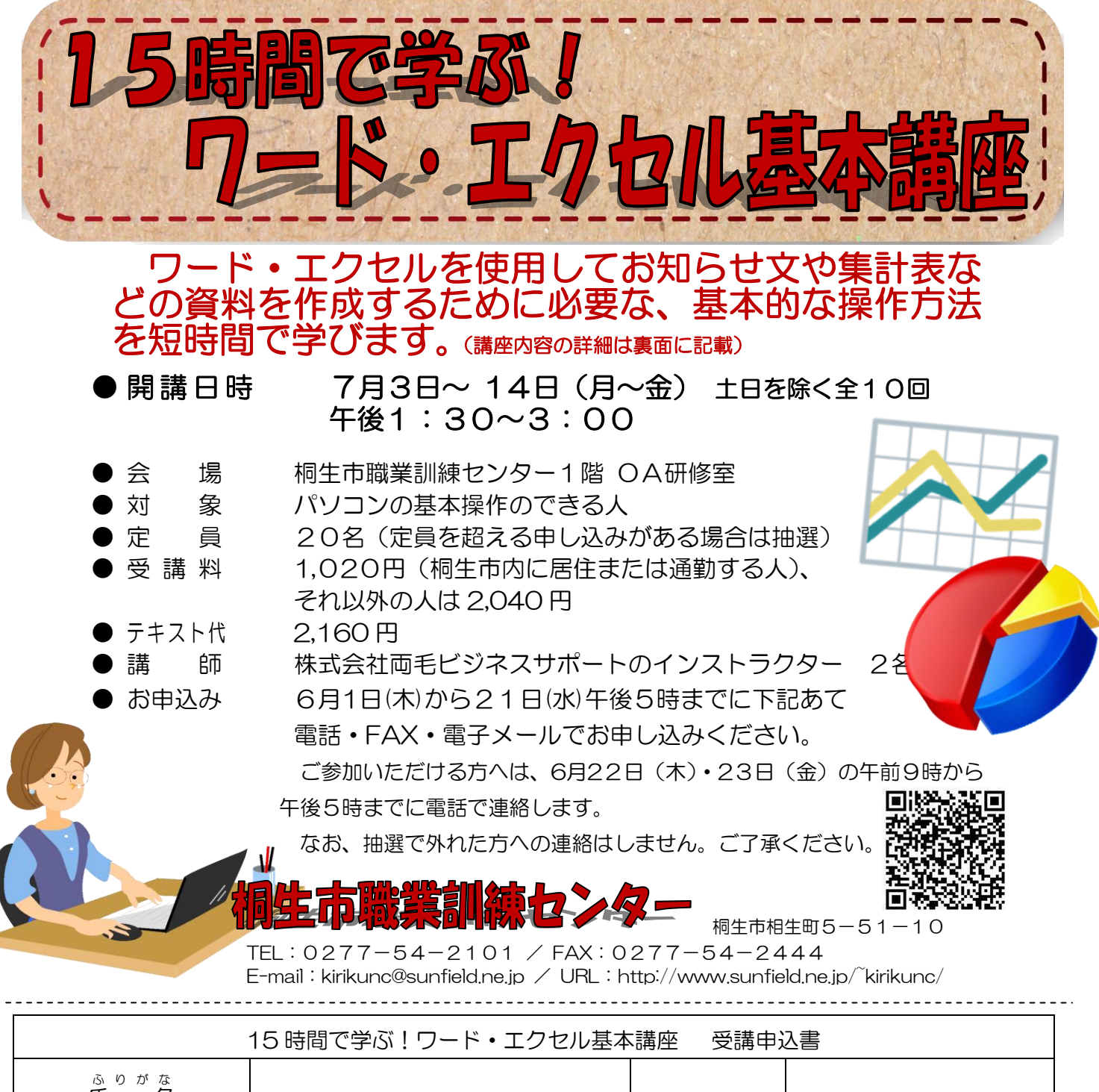

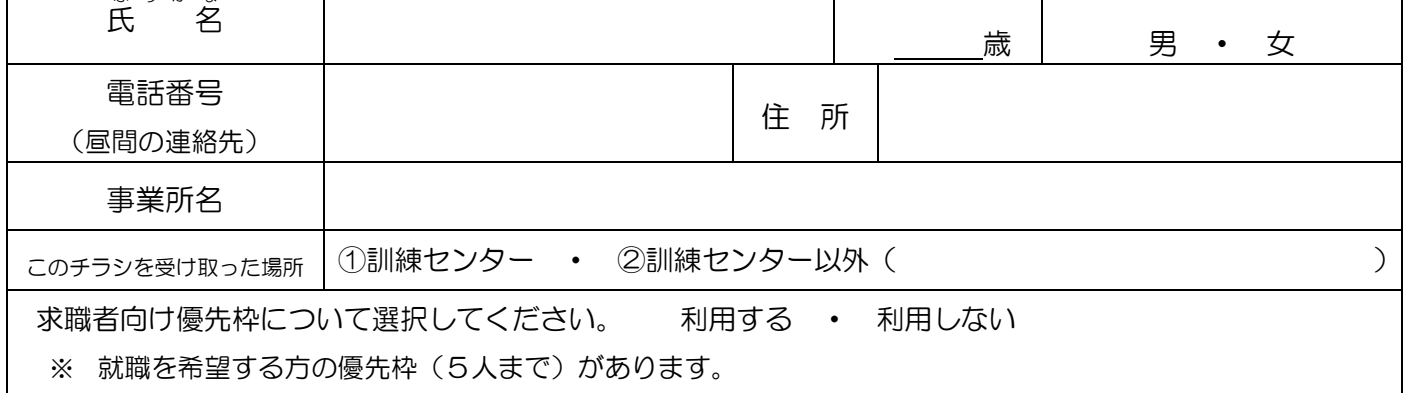

お申込みいただいた個人情報は、本センターの事業運営以外の目的には使用いたしません。 講座受講後、就職活動状況等の追跡調査に御協力をいただける方のみ対象です。詳細はお問い合わせください。

## 桐生市職業訓練センター パソコンスキルアップコース

## 15時間で学ぶ!ワード・エクセル基本講座 スケジュール

7 月3日(月)~14日(金) 午後 1 時 30 分~3 時 00 分 全 10 回

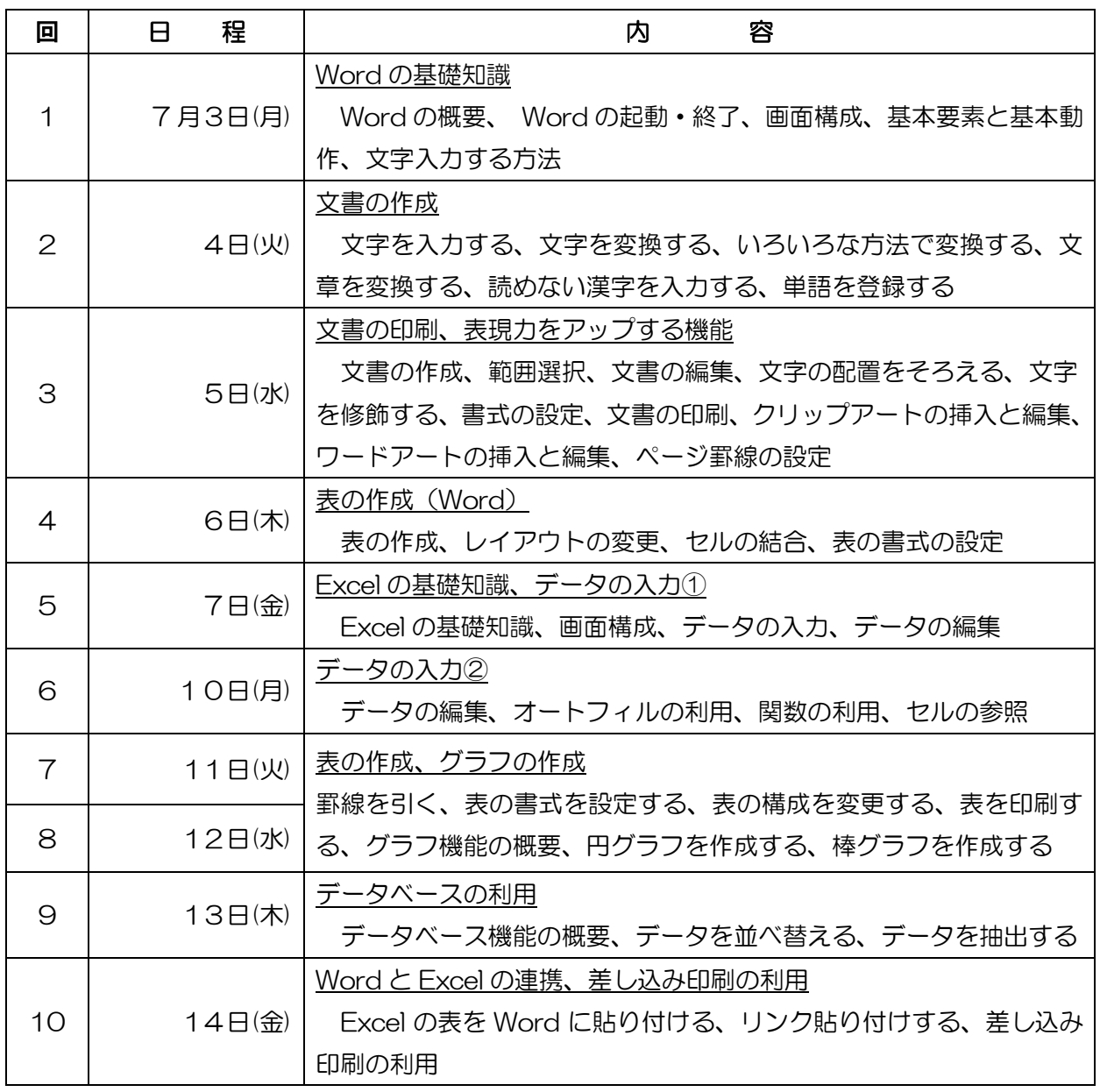

講座スケジュールは変更になる場合がありますのでご了承ください。